## **Photoshop Brushes Free Download Watercolor Fix**

It's simple to install and crack Adobe Photoshop. First, download the software from the Adobe website. Once the download is complete, open the file and follow the instructions to install the software. Once the installation is complete, locate the installation.exe file and run it. You should now complete the installation process. After the installation is complete, locate the patch file and copy it to your computer. Now, launch Adobe Photoshop and find the serial number. Enter the serial number and then click activate. You can now use the full version of the software.

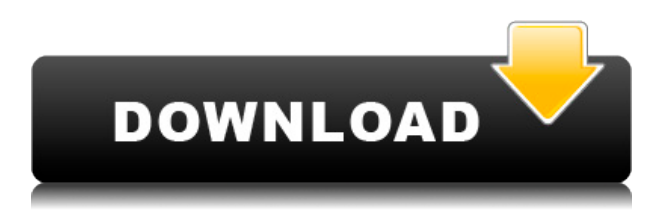

The first thing you may notice is the new "Create Smart Objects" feature. There are some downsides: you cannot apply Smart Objects to files imported via Lightroom; you can't load Smart Objects into Gradient Maps; and Smart Objects imported from another program will not autoresize. However, the new feature makes seamless work with Smart Objects very easy. What you need to do is add them in the layers panel when you create a new Photoshop document. You can apply the changes, so you may want to experiment with this feature to get a feel for how it works. Adobe's new software is able to reduce noise in a variety of ways and has a new algorithm to improve shadow and highlight tones. While the tool provides a nice break from the other tools of the suite, it shows signs of being unexciting. There's not much of a difference between the two versions on the noise reduction test images. Other tools, including the sharpening feature, provide a clear look to images that were previously unacceptably soft. The new features also include smart objects, which are essentially objects that can be edited easily. The most important features are the ability to retain aspect ratios and losing render settings when resaving the image. There's also a new Fill Tone option that comes in handy. This tool will let you manage the image canvas finer by applying different effects to the top, bottom or sides of the image. Lightroom feedback also includes the ability to share feedback with other users. With feedback turned on, Adobe allows you to invite other users to remove or insert content at specific locations. Basically, you can use this to invite your friends or existing client's user base to contribute. This is a great option because you can choose to keep your private comments to yourself and simply make the alterations that are pleasing to your clients! As feedback is turned on, users enter your creation and provide a rating (from 1 to 5 stars); the rating will then be reflected in the final PSD. This special feature is tailor-made for clients such as real estate photographers.

## **Adobe Photoshop 2022 (Version 23.4.1)Free License Key X64 2022**

Modern browsers come equipped with a number of useful features. They include, among others, the ability to draw on a nearly infinite canvas, access video and audio files, transform images, capture photos and videos, and access and work with files on local servers. But they also have some key restrictions as well. The biggest among these is that they are tightly bound to the desktop. Fortunately, browser technology has advanced, allowing some key features of desktop software to be brought to the web. One such feature has been the ability to open, work with, and save files on the local server. In some browsers, they have also made it possible to render pages directly on the server instead of using the clientside code for more complex web applications. This is one of the reasons that Adobe has ported a beta release of Photoshop so it can be run directly in a browser.

**Note**: The tools and features described in this article are currently only available in the beta version of Photoshop.

**How Photoshop came to be ported to the web** Beginning sometime in 2014, when Adobe and Google first teamed up to explore ways to bring Photoshop to the web, Google was particularly interested in the idea of running the software on cloud servers rather than on overly complex desktop machines. So much so that it developed a technology called 'WebAssembly.' This technology is in many ways like Flash, which was a sort of web-only/plugin-based development technology that ran inside the browser. WebAssembly is a low-level technology that allows developers to compile a workable bit of code to run directly in the web. The developers of WebAssembly united with the team from Adobe to find a way to use this technology to more easily port Photoshop to the browser.When it comes to porting software in general, Adobe has a long history of doing it. Among their many desktop products, Photoshop has been translated to HTML5, a legacy graphic editor, and even the executables needed to run in older versions of Windows. 933d7f57e6

## **Adobe Photoshop 2022 (Version 23.4.1)Torrent WIN + MAC [32|64bit] 2022**

Adobe shook up its flagship photo editing software when it launched Photoshop CC in the fall of 2013. The new PS CC gave users a subscription-based Creative Cloud application and turned PS into an all-digital desktop workflow. CC features made it possible to edit, organize, and retouch numerous images faster than ever before, while retaining a deep level of quality. If you enjoy taking the occasional selfie every once in a while, we invite you to check out Sephora's latest lookbook series of black-and-white beauty looks created with adobe Photoshop. The lookbook highlights such techniques as blackand-white-tinted image retouching, monochrome color and grayscale, color grading, and more. With a bit of training, you can save tons of time and get amazing results. Photoshop always has been a popular tool for image and video editing, and now we are thrilled to launch our new home for creatives and creators. We've reimagined Creative Cloud as a new workspace where creative professionals can craft amazing work, learn new skills, and find inspiration across tools and devices, all from a single experience. We think the new Creative Cloud will be a great fit for designers, illustrators, photographers and communicators who want to create responsive, compelling content and build career-long skills. After starting my career in the field of architecture, I knew I wanted to use my visual skills to help educate people on the world of design and architecture. Fortunately, Adobe Photoshop became an easy way to pull all that knowledge into my own hands. And it worked out extremely well, as I worked as a feature film editor for nearly a decade. For all the people who grew up on continual updates, feel like having new features has been really cool.

visualsofjulius photoshop brushes bundle free download real smoke photoshop brushes free download photoshop rain brushes free download rope photoshop brushes free download photoshop brushes free download birds photoshop brushes free download broken glass photoshop brushes free download .abr files photoshop round brushes free download book ornament brushes photoshop free download adobe photoshop free download for windows 7 cs4

We're also adding significant improvements to Adobe Camera Raw, a core component of any professional photographer's workflow. Adobe Camera Raw introduces a new HDR Merge feature that makes it easier for photographers to take advantage of the new HDR+ technology to create stunning landscapes and portraits. HDR Merge uses several features within Photoshop CC to create an HDR Merge profile that will match the cameras shooting information from your camera assets, and will keep the look and feel of your file exactly as it was on your camera. This will allow photographers to use a single tool to work on their images now and in the future. And, with native support for GPU Acceleration and new high quality/high-resolution LUTs Support that future-proof users for some of the most advanced features of the future. So, what's the bottom line for the future of Photoshop? We'll no longer be releasing official updates for Photoshop CC. Some of the most popular features in Photoshop will continue to be supported by Adobe. Our community has always been, and will remain, vital to Adobe. However, we're working on an entirely new OS for the Photoshop family of products, and Photoshop CC has become a repackaged version of the legacy Photoshop product to meet our new requirements. We're planning to take Photoshop CC in a different direction, as a demonstration of the power and capabilities of the future. Adobe Photoshop CC 2020:

- A number of new UI design updates, with notable changes including the sign-in process and the use of color in the workspace.
- New features in Adobe Sensei, filters powered by AI, which allows you to change the direction of a person's gaze in seconds
- Separate Photoshop Panel and Photoshop Application Menu
- $\bullet$  Increased maximum file size for a PSD file from 4 GB to 50 GB
- New Camera correction feature
- Upgraded filters
- Enhancements to brightness, exposure and contrast filters
- New Auto-Correct feature in the PSD panel to auto align objects
- New Photoshop file manager

In this highly visual software, users can choose from more than 50 presets in color, gradation, shape, brightness, contrast,

and more, to adjust and save those custom settings. Adobe Photoshop CS5 will be available for Windows, Mac and Linux systems. Users will be able to import and export photoshop CS5 hyperlinks, too. Photoshop CS5 allows you to enhance your photos without knowing very much about Adobe Photoshop, it allows you to achieve the best effects. The new version also comes at a very economical price. This program has multiple integrated, handy tools that any user can use. Create amazing effects, browse, and organize your photos so fast, and share your creations with others. Sharing on social sites is also easier with this new version. Users can easily switch between different programs in Photoshop. It is extremely quick and easy to work with your media files. You can also use Photoshop for professional projects that require a lot of work. So, the work is done in a shorter time and save you a lot of money. You can even save images as textures directly from Photoshop. With the new features, you can process your images into print-ready PDF format. Photoshop CS5 also comes with a new magic wand tool that helps you get rid of unwanted areas. Almost everyone now owns a computer that is connected to the web, so this program is also very useful in creating videos or music. The app is available for Windows, Mac OS, and Linux. So, if you are looking for editing images with the help of coloring and icons, this software is at your disposal. You don't need to have the previous or old version installed on your systems.

<https://techplanet.today/post/bosch-esi-tronic-v10-1q2015-keygen-linkrarl> <https://techplanet.today/post/arredocad-9-upd> <https://techplanet.today/post/ciel-gestion-commerciale-160-crack> <https://techplanet.today/post/aggiornamento-software-di-controllo-uniemens-individuale> <https://techplanet.today/post/journey-to-the-center-of-the-earth-dual-audio-eng-hindi-720p> <https://techplanet.today/post/windev-17-crack-new-rar> <https://techplanet.today/post/vray-15-sp3-for-3d-max-2010-32-64-bit> <https://techplanet.today/post/scooby-doo-first-frights-activation-serial-number-best> <https://techplanet.today/post/free-mcboot-18c-ps2-download> <https://techplanet.today/post/contract-vanzare-cumparare-auto-model-doc> <https://techplanet.today/post/autodata-869-crack-full-2018-setup-free> <https://techplanet.today/post/imagenomic-portraiture-3-license-key-extra-quality-free-download> <https://techplanet.today/post/championship-manager-01-02-3960-install-crack> <https://techplanet.today/post/upd-xforce-keygen-64-bit-download-2015-lacerteinstmank> <https://techplanet.today/post/company-of-heroes-tales-of-valor-2700-trainer-portable>

Adobe's Cloud Source Libraries is a feature that lets you access the cloud library from any computer. You have the opportunity to test and experiment with new powerful features and tools that are available at a click of button. Charcoal is a non-destructive tool for removing and adding texture in a canvas image. With this tool, you can add a soft gray charcoallike texture to an image or remove the charcoal texture from your photo. Click the Charcoal icon on the toolbar, click Pick Color or enter a color with the keyboard shortcut of C or Command + T. You can also type "gray". Adobe Photoshop CC 2018 is the scripting powerhouse, more than ever. The newest edition of Photoshop boasts some new scripting features, like the new Adobe ColorSync for Dynamic Link, Photoshop scripting and improved Photoshop Remote for seamless collaboration within a large team. It also features a full set of the Adobe Flash Builder tools, and developers will appreciate the new LiveShare APIs that make it easy to start a web conference with Remdesivir or connect to Photoshop Remote. With new video editing tools, Adobe Photoshop CC 2018 makes it increasingly easy to shoot, import, and edit video. New features include a new Adobe Premiere Clip feature, which greatly simplifies the process of dragging and dropping video clips directly into Photoshop. In addition, Photoshop now has two powerful video tools to optimize an existing video, even if you don't have a background in video editing. Photoshop also has an improved video timeline that helps you work faster. With these new tools, you can continue editing and compositing videos right in Photoshop.

<https://openaidmap.com/brilliant-photoshop-brushes-free-download-hot/> <http://buddymeets.com/?p=2033> <https://skolaslaiks.lv/wp-content/uploads/2022/12/jaqefro.pdf> <http://otonahiroba.xyz/?p=6259> [http://minnesotafamilyphotos.com/wp-content/uploads/2022/12/Adobe-Photoshop-Ps-7-Free-Downloa](http://minnesotafamilyphotos.com/wp-content/uploads/2022/12/Adobe-Photoshop-Ps-7-Free-Download-Fixed.pdf) [d-Fixed.pdf](http://minnesotafamilyphotos.com/wp-content/uploads/2022/12/Adobe-Photoshop-Ps-7-Free-Download-Fixed.pdf) <https://thesecretmemoir.com/photoshop-2020-version-21-with-key-2023/>

<https://audiobooksusa.com/wp-content/uploads/2022/12/jandant.pdf> <http://qlami.com/?p=77524> [https://www.scoutgambia.org/adobe-photoshop-2021-version-22-0-0-download-incl-product-key-with](https://www.scoutgambia.org/adobe-photoshop-2021-version-22-0-0-download-incl-product-key-with-license-key-x32-64-updated-2023/)[license-key-x32-64-updated-2023/](https://www.scoutgambia.org/adobe-photoshop-2021-version-22-0-0-download-incl-product-key-with-license-key-x32-64-updated-2023/) <https://warshah.org/wp-content/uploads/2022/12/Download-Gradient-Overlay-Photoshop-NEW.pdf>

Thinking that you are not done is fatal for any editing task. Photoshop is interactive and it offers multiple keyframes and animation tools to add a more realistic look to your images. Animation in Adobe can be crafted from scratch or imported from third-party apps. With the animation in Photoshop, you can add a timeline, which is where the action of the images comes in. You can also add Keyframe controls on an individual layer and animation properties for it. Editing the animation using different tools gives you the control to move images around in time and the ability to jump to different stages of the animation. Adobe Photoshop CC 2019 allows you to create new, edit existing, save, and share the files with just a few clicks. Sharing can be done with different formats such as a JPEG, a PNG, a TIFF. The app supports layers based editing and you can merge, copy, and paste all of them with simple layers like layers. You can add 3D objects, adjust layers, correct colors, add special effects, mirror objects and many other effects using the new and updated tools. Another key tool used by Photoshop is the smart path. The smart path helps you creates images using curves based objects. This tool can be used to correct and segment images. Using the Smart Paint tool, you can quickly add vector objects to the image that inherit the shape of the path. These paths can then be used in the pasting and masking feature of Photoshop. Using this you can create complex shapes and edit the image.